#### JS Frameworks for the web

pdf

#### **Telecom Paris**

Slides prepared by Jean-Claude Dufourd

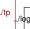

#### Introduction

- JS is a very fast changing environment, everything changes in 2 years
- jQuery was the first framework, a ground breaker
- Other early frameworks have all died : prototype, mootools, yui, dojo...
- Other functions have been integrated in frameworks
  - link to a database, marshalling / unmarshalling
  - responsive design
  - JS module management
  - compilation
  - •

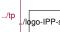

### **jQuery**

- Manage the differences between browsers
- Develop faster, less verbose,
- Facilitate DOM manipulations, CSS selectors
- Manage mobile screen/feature differences
- Add UI sugar (including animations), through plugins
- A few tens of Kb
- CONS:
  - Opinion : horrible syntax : \$
  - Encourages spaghetti code that is hard to debug: e.g. impossible to debug CSS if jQuery changes CSS on-the-fly
  - It is easy not to follow good practices
  - · No high level abstraction
  - Opinion: No logic in the API, e.g. a return value can be a single value or an array, depending on context
- PROS :
  - Huge success, used everywhere
  - Lots of very vocal fans
  - Lots of variants and refactored versions

#### Common Notions in Modern Libraries

- Modules and manifest
- 2. Compilation, obfuscation, minifier
- 3. HTML+CSS+JS components
- 4. Communication and async code
- 5. Binding
- JS Dialects
- 7. Routing

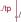

#### Notion 1: Modules and manifest

- Need for encapsulation : the notion of private in Java
- Closure :
  - The closure is a function call.

IMT-TP-IDS-MM

- The variables and functions defined in a closure are not visible outside.
- The return value of the closure makes variables and functions accessible outside.
- The closure call parameters allow you to inject dependencies that can remain hidden.
- The closure continues to exist as long as there is a pointer to his space.
- The manifest is a documentation of everything that goes in or out out of a module / closure.

### **Example of manifest**

```
"name": "mpat".
"version": "1.0.1",
"description": "",
"main": "webpack.config.js",
"scripts": {
 "dev": "NODE_ENV=dev webpack-dev-server --content-base re
 "build": "NODE_ENV=production webpack --progress",
"author": "".
"license": "ISC",
"dependencies": {
  "axios": "^0.15.3",
  "babel-core": "^6.26.0",
```

IMT-TP-IDS-MM

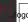

### Modules, Node.js and the browser

- Node.js + npm : a lot of very professional modules
  - Node.js: Chrome's JS interpreter, packaged as a python interpreter
  - npm: package manager, equivalent of pip in python or gem in Ruby
- What about the browser?
  - A module management framework . . . there are many
  - Require.js: import require.js, then a manifest, then everything is loaded (2 script objects)
  - webpack: a kind of compiler + linker that generates a big chunk of JS
- In the scope :
  - ES6, not everywhere ... sometimes translated into ES5 > ES3
  - babel to handle all dialects
  - JSX to edit in HTML-like syntax
- There is now a big cost of entry into a JS project : module environment, packaging, dialects ...

### Notion 2 : Compilation, Obfuscation, Minifier

- The problem is less serious on the server side/node.js : use require() or import
- Many scripts to import into the HTML page -> 1 only
- Large number of hierarchical dependencies
  - Example of my last project: 655 module dependencies
  - Order of loading
  - Dependency additions, vulnerabilities
  - Single loading
- Reduce the size and the loading time
  - Compress / Minify
  - · Remove the useless
- Protect the code (bof)
- Need a manifest that documents the module and its dependencies : package.json
- Many different systems, but it converges

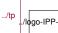

### Notion 3: Components and templates

- A component is a coherent set of HTML + CSS + JS for a function
- More dependencies on other components
- Some frameworks do as much as possible in JS, others separate structure, content, style and code well
- The HTML part can be seen as a template

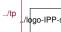

# Notion 4 : Communication and asynchronous code

- As soon as a request goes through the Internet, the answer comes later and you should not wait because waiting would block other browser processes.
- Callback method

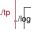

### **Async: Promise**

```
function get(url) {// Return a new promise.
 return new Promise(function(resolve, reject) {
   var reg = new XMLHttpRequest();
    req.open('GET', url);
   req.onload = function() {
      if (req.status == 200) {
        resolve(req.response);
            // Resolve the promise with the response text
      } else {
        reject(Error(req.statusText));
            // Otherwise reject with the status text
     }}:
    req.onerror = function() { // Handle network errors
      reject(Error("Network Error"));
    req.send(); // Make the request
```

#### **Notion 5: Binding**

### One-way vs two-way data binding

- Make the link between model variables and views
- There may be a need for a link in one direction and / or the other

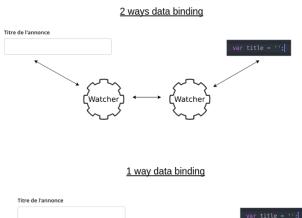

../tp

#### Notion 6: JS Dialects

#### JSX

- HTML-like markup to define the HTML in the JS
- Allows the UI to be described within the JS code
- Combines templating and JS
- Can be translated on the fly

#### TypeScript

- JS with variable and function types
- OO, enum, generics, any
- Complicated . . . but in Angular
- CoffeeScript (losing speed)
- All "can" be compiled in ES3 and ES5

### **Notion 7: Routing**

- Routing is usually on the server side
- Map URLs of a server
  - · / routed to the intro
  - /docs routed to a webspace with docs
  - /restServ ... routed to a REST service with urls like /RestServ/obj1/obj2/param/param2
  - /formResp ... routed to a service that responds to an HTML form (?par=val&par2=val2)
  - It can be complicated, dynamic . . .
- Angular provides routing between views

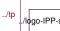

#### Introduction to a few frameworks

#### Bootstrap :

- Origin: Twitter and the need for "responsive" (mobile, tablet, desktop)
- · One page, only predefined components
- CSS Framework

#### React + Redux :

- Origin: Facebook and their need to have plenty of components active on the screen
- MV (c) multi component, multi thread
- A state and a binding update cycle
- Less framework and more library
- · One-way binding
- React Native and React Navigation

#### Angular :

- Origin : Google
- Full MVC, multi component, multi views
- A rigid project structure (with CLI support)
- Two-way binding

#### Rootstran

#### Content

- CSS compatibility between browsers (reset of different defaults)
- 12 columns grid system for layout
- Multi-screen support (responsive design)
- The mobile has priority over the desktop
- Full of cool and easy to use widgets
- Plugins (dialogs, tabs, carousel, tooltips . . .)

#### Load Bootstrap from a CDN

```
<link href="https://maxcdn.bootstrapcdn.com/bootstrap/3.3.7/c</pre>
<script src="https://maxcdn.bootstrapcdn.com/bootstrap/3.3.7/</pre>
<meta name="viewport" content="width=device-width, initial-sc</pre>
```

### Layout

#### 12 column row

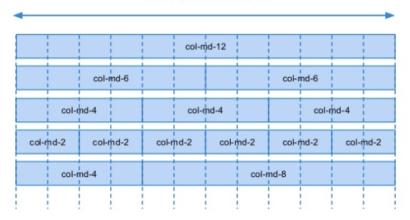

### How to use the grid

- col-xs-[num] no max size
- col-sm-[num] up to 750px
- col-md-[num] up to 970px
- col-lg-[num] up to 1180px

### **Components**

#### **Existing Components**

defines easy to reuse classes

```
Primary Secondary Success Danger Warning Info Light Dark Link

<br/>
<br/>
<br/>
<br/>
<br/>
<br/>
<br/>
<br/>
<br/>
<br/>
<br/>
<br/>
<br/>
<br/>
<br/>
<br/>
<br/>
<br/>
<br/>
<br/>
<br/>
<br/>
<br/>
<br/>
<br/>
<br/>
<br/>
<br/>
<br/>
<br/>
<br/>
<br/>
<br/>
<br/>
<br/>
<br/>
<br/>
<br/>
<br/>
<br/>
<br/>
<br/>
<br/>
<br/>
<br/>
<br/>
<br/>
<br/>
<br/>
<br/>
<br/>
<br/>
<br/>
<br/>
<br/>
<br/>
<br/>
<br/>
<br/>
<br/>
<br/>
<br/>
<br/>
<br/>
<br/>
<br/>
<br/>
<br/>
<br/>
<br/>
<br/>
<br/>
<br/>
<br/>
<br/>
<br/>
<br/>
<br/>
<br/>
<br/>
<br/>
<br/>
<br/>
<br/>
<br/>
<br/>
<br/>
<br/>
<br/>
<br/>
<br/>
<br/>
<br/>
<br/>
<br/>
<br/>
<br/>
<br/>
<br/>
<br/>
<br/>
<br/>
<br/>
<br/>
<br/>
<br/>
<br/>
<br/>
<br/>
<br/>
<br/>
<br/>
<br/>
<br/>
<br/>
<br/>
<br/>
<br/>
<br/>
<br/>
<br/>
<br/>
<br/>
<br/>
<br/>
<br/>
<br/>
<br/>
<br/>
<br/>
<br/>
<br/>
<br/>
<br/>
<br/>
<br/>
<br/>
<br/>
<br/>
<br/>
<br/>
<br/>
<br/>
<br/>
<br/>
<br/>
<br/>
<br/>
<br/>
<br/>
<br/>
<br/>
<br/>
<br/>
<br/>
<br/>
<br/>
<br/>
<br/>
<br/>
<br/>
<br/>
<br/>
<br/>
<br/>
<br/>
<br/>
<br/>
<br/>
<br/>
<br/>
<br/>
<br/>
<br/>
<br/>
<br/>
<br/>
<br/>
<br/>
<br/>
<br/>
<br/>
<br/>
<br/>
<br/>
<br/>
<br/>
<br/>
<br/>
<br/>
<br/>
<br/>
<br/>
<br/>
<br/>
<br/>
<br/>
<br/>
<br/>
<br/>
<br/>
<br/>
<br/>
<br/>
<br/>
<br/>
<br/>
<br/>
<br/>
<br/>
<br/>
<br/>
<br/>
<br/>
<br/>
<br/>
<br/>
<br/>
<br/>
<br/>
<br/>
<br/>
<br/>
<br/>
<br/>
<br/>
<br/>
<br/>
<br/>
<br/>
<br/>
<br/>
<br/>
<br/>
<br/>
<br/>
<br/>
<br/>
<br/>
<br/>
<br/>
<br/>
<br/>
<br/>
<br/>
<br/>
<br/>
<br/>
<br/>
<br/>
<br/>
<br/>
<br/>
<br/>
<br/>
<br/>
<br/>
<br/>
<br/>
<br/>
<br/>
<br/>
<br/>
<br/>
<br/>
<br/>
<br/>
<br/>
<br/>
<br/>
<br/>
<br/>
<br/>
<br/>
<br/>
<br/>
<br/>
<br/>
<br/>
<br/>
<br/>
<br/>
<br/>
<br/>
<br/>
<br/>
<br/>
<br/>
<br/>
<br/>
<br/>
<br/>
<br/>
<br/>
<br/>
<br/>
<br/>
<br/>
<br/>
<br/>
<br/>
<br/>
<br/>
<br/>
<br/>
<br/>
<br/>
<br/>
<br/>
<br/>
<br/>
<br/>
<br/>
<br/>
<br/>
<br/>
<br/>
<br/>
<br/>
<br/>
<br/>
<br/>
<br/>
<br/>
<br/>
<br/>
<br/>
<br/>
<br/>
<br/>
<br
```

#### Examples

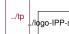

#### Introduction to a few frameworks

#### Bootstrap :

- Origin: Twitter and the need for "responsive" (mobile, tablet, desktop)
- · One page, only predefined components
- CSS Framework

#### ■ React + Redux :

- Origin: Facebook and their need to have plenty of components active on the screen
- MV (c) multi component, multi thread
- A state and a binding update cycle
- Less framework and more library
- · One-way binding

#### Angular :

- · Origin: Google
- · Full MVC, multi component, multi views
- A rigid project structure (with CLI support)
- Two-way binding
- D3.js : data visualization, origin : Stanford

#### React

- Assumes DOM is slow (apparently true)
- At each change, React recreates a rendering tree (in JS)
- Makes a diff with the previous tree and applies the diff to the DOM
- Data flows from parent component to children by props
- Component life cycle : component[Will|Did][Unm|M]ount()
- As soon as it is necessary to modify data, use the state / Redux
- In theory, React is usable alone
- In practice, use with Redux (or another state manager)
- Management of the state of the component : setState() (asynchronous and managed as an event)
- It is possible to insert React in existing HTML and even having lots of little bits of React in HTML, bits all connected to some piece of the Redux store

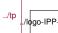

#### React+Redux

- React : the components
- Redux: the data flow and the state
  - Actions: React components that need to change something call (dispatch) actions (like events)
  - Reducers: actions are processed (asynchronously) by reducers: state + action -> new state
  - Store: the state and the reducers form the store (unique), to which the components subscribe to have subsets of the state
- Do not keep data out of the store
- The state of the components is ephemeral, unlike the state of the store
- Do not try to change the DOM, the DOM will be modified at the next change of state of the store
- Do not try to understand how it works (poorly documented)
- Do not modify a "props" (parameters of the component)
- Do not reorder the objects in the state, this breaks the optimizations

#### **React and JSX**

- JSX is designed so that everything can be done in the JS, even the HTML
- Parametric content : insert variables / expressions between {}
- Loops / tables : build a JS chart
- A component receives a list of parameters : props
- and passes some props to subcomponents
- An example of JSX :

### React example

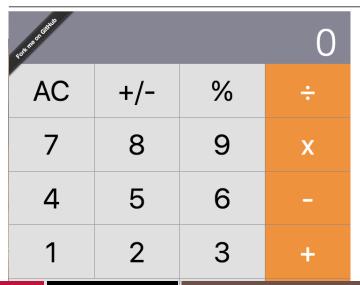

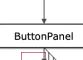

### Redux: One-Way Binding

Tons of asynchronous components that all change the state in // = hell to debug

- The choice of Redux : component -> action -> reducer -> store -> component
  - The store is a single object, an array of model objects (MVC)
  - An action is an event whose semantics belong to the application, with parameters
  - A reducer takes a type of action and a state / store and makes a new state (copy). It is therefore necessary to have one reducer per type of action existing in the application

#### Flow:

- Interaction in the DOM
- A listener JS reacts and launches an action (queuing wait)
- The actions are handled by the reducers and the state is updated
- The DOM is updated from the state
- The starting DOM is not the same as the updated DOM

### React Native and React Navigation

#### React Native

- extension of React to create native apps for major stores (iOS, Android)
- uses native widgets/components when possible
- mostly achieves similar experience on all phones
- a server observes your working directory and feeds your phone as you design and debug the app
- a React Native tool compiles the app for the target system, removing the need for a server, then the target system platform is used to compile the native app

#### React Navigation

manages multiple pages with the same webapp (change page, tabs, drawers, etc)

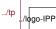

#### Introduction to a few frameworks

#### Bootstrap :

- Origin: Twitter and the need for "responsive" (mobile, tablet, desktop)
- One page, only predefined components
- CSS Framework

### React + Redux :

- Origin: Facebook and their need to have plenty of components active on the screen
- MV (c) multi component, multi thread
- A state and a binding update cycle
- Less framework and more library
- One-way binding

#### Angular :

- Origin : Google
- Full MVC, multi component, multi views
- A rigid project structure (with CLI support)
- Two-way binding
- D3.is : data visualization, origin : Stanford

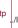

### **Design Pattern: Decorator @name**

- Function to add properties to an object
- Used to modify the object, for example to add properties
- To be used on a simple object, a function, a class . . .

```
function superhero(target)
  target.isSuper = true;
  target.power = "flight";
}
@superhero
class SuperMan() {}
console.log(SuperMan.isSuper) //true
```

### **Design Pattern: Dependency Injection**

Fragility of certain classes

```
export class Car {
  public engine: Engine;
  public tires: Tires;
  constructor() {
    this.engine = new Engine();
    this.tires = new Tires();
  }
...}
```

Stronger code: I can change the engine type without modification of Car

```
export class Car {
  public engine: Engine;
  public tires: Tires;
  constructor(public engine: Engine, public tires: Tires)
```

### **Dependency Injection**

#### Pattern Factory OK but heavier and not OO

```
createCar() {
  let car = new Car(this.createEngine(), this.createTires());
  car.description = 'Factory';
  return car;
}
```

#### Simplification

```
export class Car {
  constructor(public engine: Engine, public tires: Tires) {}
...}
```

### **Usage of Dependency Injection**

#### Service creation and declaration as injectable

```
import { Injectable } from '@angular/core';
import { HEROES } from './mock-heroes';
@Injectable()
export class HeroService {
 getHeroes() { return HEROES; }
```

#### Declaration of use within the application

```
import { Component } from '@angular/core';
import { HeroService } from './hero.service';
@Component({...
 providers: [ HeroService ],
  ...})
export class HeroesComponent { }
```

### **Angular**

- Origin: Google (2009+)
- JS Dialect : TypeScript
- Claims to do as well as native web apps
- A command line helps to create the structure :
  - · components, modules, services
  - a node.js server monitors your files and recompiles everything after every change
- A component manages a page end / screen
- A template is the HTML view on the component
- A service can be a lot of things: logger (provides a functionality), data (provides data), encrypt (provides calculation)
- Directives add if, for and switch to HTML
- Decorators are used to indicate metadata for Angular
- Dependency Injection simplifies reuse of elements
- A life cycle to the Android for components
- Can be compiled to "native" iOS and Android applications,

### Template / HTML++

Expression :

```
{{hero.name}}
```

Statement :

```
<button (click)="onSave($event)">Save</button>
<button *ngFor="let hero of heroes">{{hero.name}}</button>
<div *ngIf="existsLetter">...</div>
<button [style.color]="isSpecial ? 'red' : 'green'">
<img [src]="heroImageUrl">
<form #heroForm (ngSubmit)="onSubmit(heroForm)"> ...</form>
```

### Binding

from model to view :

```
{{hero.name}}
<button [disabled]="isUnchanged">...</button>
```

from view to model, through event :

```
(click)="add(hero.name)"
on-click="add(hero.name)"
```

both ways, for use in a form :

```
[(ngModel)]="hero.name"
bindon-ngModel="hero.name"
```

### **Angular Routing**

```
const routes: Routes = [
{ path: '', component: HomeComponent },
{ path: 'path/:routeParam', component: MyComponent },
{ path: 'staticPath', component: ... },
{ path: '**', component: ... },
{ path: 'oldPath', redirectTo: '/staticPath' },
{ path: ..., component: ..., data: { message: 'Custom' }
]);
const routing = RouterModule.forRoot(routes);
<a routerLink="/path">
<a [routerLink]="[ '/path', routeParam ]">
<a [routerLink]="[ '/path', { matrixParam: 'value' } ]">
<a [routerLink]="[ '/path' ]" [queryParams]="{ page: 1 }"</pre>
<a [routerLink]="[ '/path' ]" fragment="anchor">
```

## rgOnChanges(changeRecord) { ... }

ngOnInit() { ... }

36/43

// before processing content or child views.

```
ngDoCheck() { ... }
  // Called every time that the input properties of a compone
  // or a directive are checked. Use it to extend change deter
  // by performing a custom check.
ngAfterContentInit() { ... }
  // Called after ngOnInit when the component's or directive's
  // has been initialized.
ngAfterContentChecked() { ... }
  // Called after every check of the component's or directive
ngAfterViewInit() { ... }
  // Called after ngAfterContentInit when the component'
```

// Called after every change to input properties and

// Called after the constructor, initializing input
// properties, and the first call to ngOnChanges.

### **Angular Component: typescript**

```
import { async, ComponentFixture, TestBed } from '@angular/co
import { HeroesComponent } from './heroes.component';
describe('HeroesComponent', () => {
  let component: HeroesComponent;
  let fixture: ComponentFixture<HeroesComponent>;
  beforeEach(async(() => {
    TestBed.configureTestingModule({
      declarations: [ HeroesComponent ]
    })
    .compileComponents();
 }));
  beforeEach(() => {
    fixture = TestBed.createComponent(HeroesComponent);
    component = fixture.componentInstance;
    fixture.detectChanges();
```

IMT-TP-IDS-MM

#### Introduction to a few frameworks

- Bootstrap :
  - Origin: Twitter and the need for "responsive" (mobile, tablet, desktop)
  - · One page, only predefined components
  - CSS Framework
- React + Redux :
  - Origin: Facebook and their need to have plenty of components active on the screen
  - · MV (c) multi component, multi thread
  - A state and a binding update cycle
  - Less framework and more library
  - · One-way binding
- Angular :
  - · Origin: Google
  - · Full MVC, multi component, multi views
  - A rigid project structure (with CLI support)
  - Two-way binding
- D3.js: data visualization, origin: Stanford

### D3.js

- Easily display data in a web page
- Retrieve geographic data to draw on a map
- Retrieve encrypted data to display in graphs
- Display editable graphs
- [Examples] (https://github.com/d3/d3/wiki/Gallery)
- All in JS, à la jQuery : we chain the calls which always return the object

```
var svg = d3.select("svg"),
    width = +svg.attr("width"),
    height = +svg.attr("height");

var simulation = d3.forceSimulation()
    .force("link", d3.forceLink().id(function(d) { return d.ic.
    .force("charge", d3.forceManyBody())
    .force("center", d3.forceCenter(width / 2, height / 2));
```

#### Other frameworks

- VueJS :
  - by a former Google employee
  - · seems lighter in many ways, more progressive
  - looks like Angular without TypeScript
- Polymer.js:
  - Google (again)
  - Component library, not a complete framework
  - · Two-way binding
  - Would look more like React
- Meteor.js :
  - integrated with PhoneGap / Apache Cordova
  - · like the others + dev server
  - · can integrate React, Angular ...
- Aurelia.js : (Microsoft)
- Ember.js : by the author of jQuery (?)

#### Which one?

- If you work at Google: Angular
- If you love TypeScript : *Angular* (or React)
- If you love object-orientated-programming (OOP) : Angular
- If you need guidance, structure and a helping hand :
  Angular
- If you work at Facebook : React
- If you like flexibility: React
- If you love big ecosystems : React
- If you like choosing among dozens of packages : *React*
- If you love JS & the "everything-is-Javascript-approach": **React**
- If you like really clean code : Vue
- If you want the easiest learning curve : Vue
- If you want the most lightweight framework: **Vue**
- If you want separation of concerns in one file : *Vue*
- If you are working alone or have a small team : *Vue* (or

по од пеануланое

#### How to choose

- How mature are the frameworks / libraries?
- Are the frameworks likely to be around for a while?
- How extensive and helpful are their corresponding communities?
- How easy is it to find developers for each of the frameworks?
- What are the basic programming concepts of the frameworks?
- How easy is it to use the frameworks for small or large applications?
- What does the learning curve look like for each framework?
- What kind of performance can you expect from the frameworks?
- Where can you have a closer look under the hood?
- How can you start developing with the chosen framework?
- How old is the information on which I base my decision ? (>

v ine nam constants or von project

### Summary of the lesson

- JS libraries, history, jQuery
- Common notions : modules, manifest, compilation, components, async, binding, dialects, routing
- Frameworks : Bootstrap, React, Angular, D3
- Other frameworks, how to decide

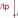